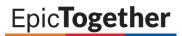

# **Glossary of Epic Terms**

#### **Applications**

|                                            | Access/Revenue                                                                                                    |  |
|--------------------------------------------|----------------------------------------------------------------------------------------------------|--|
| Grand Central<br>(ADT, EVS, Transport)     | Short for Admission/Discharge/Transfer. A system for tracking inpatient visits. Used by organizations to track inpatients from their arrival (admission), to their movements inside the hospital (transfer), to their departure (discharge).                                                                   |  |
| Cadence (Scheduling)                       | Epic's enterprise scheduling product. Used to schedule and track patient appointments                                                                                                    |  |
| Health Information<br>Management<br>(HIM)  | A suite of products that are each sold separately, installed separately, and frequently accessed by different groups of users in the medical records department of a healthcare organization. Epic's HIM suite includes Chart Tracking, Deficiency Tracking, Release of Information, and Coding & Abstracting. |  |
| Identity<br>(ID)                           | Epic's ID and duplicate record management application. Can be used to prevent such issues as multiple records for the same patient, or single records for multiple patients with identical names and similar data.                                                                                             |  |
| Prelude Enterprise<br>Registration         | Epic's registration application.                                                                                                    |  |
| Release of<br>Information<br>(ROI)         | Epic's Health Information Management (HIM) application used to track and fulfill requests for patient health information.                                                                                                    |  |
| Resolute Hospital<br>Billing<br>(ARHB)     | Epic's Patient Accounting product for hospitals, or a product for the facility fees for an organization with both hospitals and clinics.                                                                                                    |  |
| Resolute Professional<br>Billing<br>(ARPB) | Epic's Patient Accounting product for clinics.                                                                                                    |  |
|                                            | Inpatient Clinical                                                                                                    |  |
| ASAP<br>(ED)                               | Epic's emergency department information system application.                                                                                                    |  |
| Anesthesia                                 | Epic's Anesthesia Information Management System (AIMS) product.                                                                                                    |  |
| ClinDoc<br>(Nursing<br>Documentation)      | Epic's application for inpatient documentation performed by clinicians and may include notes, flowsheets, assessments, plan of care and medication administration.                                                                                                    |  |
| Clinical Case<br>Management                | Epic's application designed to centralize the workflows for case managers                                                                                                    |  |
| Infection Control                          | Epic's module for identifying and monitoring patients at risk for infection.                                                                                                    |  |
| Orders/CPOE                                | Epic's application for the ordering of workflows of inpatient orders. Can be used to share order details, sign<br>orders, place orders and find orders.                                                                                                    |  |

**\_** NewYork-

**¬** Presbyterian

Columbia

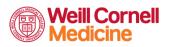

# Epic**Together**

| OpTime<br>(OR)                           | Epic's operating room management application.                                                                                                    |
|------------------------------------------|----------------------------------------------------------------------------------------------------|
| Phoenix (Transplant)                     | Epic application that provides a comprehensive view of the patient's transplant chart, focusing on the continuum of care from the initial evaluation to post-operative follow-ups.                                                                     |
| Stork<br>(Obstetrics)                    | Epic's obstetric application                                                                                                    |
|                                          | Outpatient Clinical                                                                                                    |
| EpicCare Ambulatory                      | Epic's ambulatory electronic medical record application for outpatient settings, or the Epic division that produces this application. Can also refer to other Epic applications, such as Willow Ambulatory.                                            |
| Kaleidoscope<br>(Ophthalmology)          | Epic's ophthalmology application. Used in conjunction with EpicCare Ambulatory, Kaleidoscope provides additional features for ophthalmology specialty departments, such as support for procedural-based workflows and subspecialty exam documentation. |
| Wisdom<br>(Dental)                       | Epic's product that provides tools and workflows for dentistry.                                                                                                    |
|                                          | Ancillary Clinical                                                                                                    |
| Beacon (Oncology)                        | Epic's medical oncology product                                                                                                    |
| Beaker (Laboratory)                      | Epic's laboratory application.                                                                                                    |
| Cupid (Cardiology)                       | Epic's cardiology application. This application was formerly known as Cardiant.                                                                                                    |
| Lumens<br>(Endoscopy)                    | Epic's endoscopy application                                                                                                    |
| Radiant (Radiology)                      | Epic's radiology application                                                                                                    |
| Willow<br>(Pharmacy)                     | Epic's Pharmacy application                                                                                                    |
|                                          | Other                                                                                                    |
| Bones<br>(Ortho)                         | The Bones module is designed to enhance EpicCare Ambulatory workflows with specialty orthopaedic features and workflows.                                                                                                    |
| Bridges (Interfaces)                     | The Epic toolkit for interfacing Epic applications with external systems, including interface profiles and utilities for configuring and maintaining interfaces                                                                                        |
| Canto                                    | EpicCare's mobile app for the iPad. Designed to give providers secure and portable access to patient charts.                                                                                                    |
| Care Everywhere                          | An application that provides access at the point of care to the patient's medical records from other organizations.                                                                                                    |
| Clarity<br>(CLR)                         | An Epic application that extracts data from Chronicles and stores it on a dedicated analytical reporting server in a relational format, organized as tables and columns.                                                                               |
| Cogito<br>(Reporting, Data<br>Warehouse) | Epic's enterprise intelligence suite, which includes everything related to Epic reporting and analytics (Clarity,<br>Radar, Reporting Workbench, data warehouse, Analytics). Short for "Cogito ergo sum Enterprise Intelligence."                      |

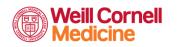

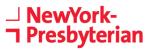

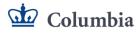

| EpicCare Link<br>(EL)       | A web application that allows providers at an affiliate organization to view a patient's clinical data from your<br>Epic system using the Internet.                                                                                                    |
|-----------------------------|----------------------------------------------------------------------------------------------------|
| Haiku                       | EpicCare's mobile app for the iPhone and Droid. It gives providers secure and portable access to patient charts.                                                                                                    |
| Healthy Planet (HP)         | Epic's population health module. Used to define populations using registries, understand populations through risk stratification and benchmarking, engage populations through population outreach and high-risk care management, and track populations with patient outreach tracking and analytics. |
| MyChart<br>(Patient Portal) | Epic application that allows patients to view their medical records and interact with their physicians over the Internet.                                                                                                    |
| Nurse Triage<br>(NT)        | An Epic application that allows staff to deliver care advice and document clinical information while on the phone with a patient.                                                                                                    |
| Radar<br>(ME)               | An application that provides customers with the means to pull in reports and information from multiple areas into a single location or dashboard.                                                                                                    |

#### Roles

| Roles                                              |                                                                                                    |
|----------------------------------------------------|----------------------------------------------------------------------------------------------------|
| Analyst                                            | A person who is responsible for design, build, testing, validation, and ongoing support of clinical and/or revenue cycle and access applications                                                                                                    |
| Application<br>Coordinator                         | A person who is the primary owner, contact, and customer representative for a specific application.                                                                                                    |
| Application Manager                                | A person who works closely with the application coordinator to ensure a successful installation by providing guidance and experience about best practices and system functionality specific to a particular application.                                                                                                    |
| Clinical Operational<br>Readiness Owners<br>(CORe) | CORe owners are individuals from clinical operations who are accountable for the overall success of their assigned areas.                                                                                                    |
| Credentialed Trainer<br>(CT)                       | End-user trainers who complete an in-house training program/testing/presentation assessment but who are not Epic-certified. While your credentialed trainers don't need to be certified, the Good Install program does require them to be "credentialed."                                                                                                    |
| Principal Trainer<br>(PT)                          | A site's leading trainer for a particular application. Principal trainers, sometimes referred to as instructional designers, master both an Epic application and your specific workflows and then develop and implement training programs tailored to your needs.                                                                                                    |
| Project Manager                                    | A member of the customer project team who's responsible for the overall success of the application. This individual spends most of his time on project management and is responsible for tasks such as identifying and managing the scope of report implementation, determining and implementing reporting process workflows, and measuring ongoing reporting success. |
| Schegistrar                                        | A role that combines scheduling and registration. To ensure consistent spelling, Epic uses "schegistration" and<br>"schegistrar" in documentation.                                                                                                    |

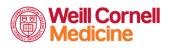

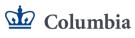

| Subject Matter Expert<br>(SME)       | Subject matter experts (SMEs) provide your project team with real-life knowledge of the work that is happening in your area today to ensure that the system is configured to best support your area in the future       |
|--------------------------------------|----------------------------------------------------------------------------------------------------|
| Super User<br>(SU)                   | Super Users provide at the elbow operational support for the Epic implementation project. They are End Users who are respected among their peer group and are trained to support their peers during go live and beyond. |
| Training Area Lead<br>(TAL)          | The Training Area Lead (TAL) is an Epic Application Coordinator (AC) staffed to a customer. This individual is a customer's main contact for any training-related questions.                                            |
| Training Manager                     | A customer site's highest ranking training supervisor who supervises multiple applications' training.                                                                                                    |
| Training Project<br>Manager<br>(TPM) | The Epic Training Project Manager (TPM) is a point of contact for Epic's implementation director and training area lead for training responsibilities and timelines.                                                    |
| End User                             | A person who can log in to an Epic application. A user can be a staff member (logging in to Hyperspace), a referring provider (logging in to Affiliate Portal), or a patient (logging in to MyChart).                   |

## Tools

| Tools                        |                                                                                                    |
|------------------------------|----------------------------------------------------------------------------------------------------|
| Activity                     | The main place where users or administrators enter and view data in Hyperspace. For example, the Order History activity is used to view information for an order and the Medications activity is used to manage a patient's prescriptions. An activity can consist of a form, a report, or a series of forms.                                                                                                    |
| After Visit Summary<br>(AVS) | Patients receive an After Visit Summary (AVS) to take home after each visit or hospital stay. The AVS is a print group-based report that shows important information about the care a patient received and any follow-ups or medication changes.                                                                                                    |
| Appointment Desk             | A Cadence workspace from which schedulers view, manage, and schedule appointments for patients.<br>Schedulers can also perform various appointment-related functions for a given patient.                                                                                                    |
| BestPractice Advisory        | A central tool in the Epic decision support system that serve as reminders or warnings to clinicians during their workflows. Advisories can appear based on specific patient, provider, and facility criteria you define.                                                                                                    |
| Caché                        | Intersystems Caché is a third-party platform which Epic's Chronicles database management system runs on.                                                                                                    |
| Case Request                 | In OpTime, a request to create a case, or surgery, for a patient.                                                                                                    |
| Charge Router<br>(CHGROUTER) | An Epic product used to communicate charges from clinical to billing systems. It is a centralized place to handle all chargeable events.                                                                                                    |
| Chart Review                 | Activity where you can review reports about a patient's encounters, labs, imaging orders, procedures, medications, and more.                                                                                                    |
| Chronicles                   | Developed specifically for healthcare facilities, Chronicles is the complete database management system that<br>underlies all of Epic's applications. Each application builds upon the Chronicles unified data model to create<br>inpatient, outpatient, clinical, financial, and administrative data sets. Chronicles manages these data sets and<br>provides the underlying structure that allows you to run reports and searches, analyze statistics, perform<br>computations, import and export data, and manipulate data set structures. |

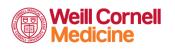

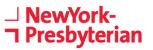

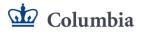

| Clarity Extract   | The process of moving and translating data from your organization's production environment (live data) to a separate Clarity server for analysis and report writing.                                                                                                    |
|-------------------|----------------------------------------------------------------------------------------------------|
| Community Library | A section on the Epic UserWeb where customers and Epic share files, strategies, reports, SmartForms, training tools and techniques, implementation tools and techniques, and more.                                                                                                    |
| Dashboard         | A screen on which data collected from various sources appears in an accessible format. Dashboards typically contain charts, graphs, and other graphics so users can do a quick analysis of various metrics.                                                                                                    |
| Epic UserWeb      | Online forum for sharing information between Epic and our customers and among Epic customers.                                                                                                    |
| Flowsheet         | A spreadsheet for documenting patient care consisting of a template that holds rows or groups of rows. Epic supports both documentation flowsheets and review flowsheets.                                                                                                    |
| Grease Board      | An activity that enables users to quickly ascertain the status and track the progress of surgeries in one or more operating rooms in multiple locations. Each surgery is highlighted in a certain color to indicate its current status.                                                                                     |
| In Basket<br>(IB) | Electronic messaging system used within Epic applications. With Epic's embedded communication system, users can send messages to one another as well as jump to other parts of the system (such as Deficiency Completion).                                                                                                  |
| Learning Home     | Learning Home dashboards are Radar dashboards that give users access to customized, role-specific Quick<br>Start Guides, Tip Sheets, and other training materials directly in Hyperspace. From their Learning Home, users<br>can see updates about system changes, read short efficiency tips, and open Quick Start Guides. |
| Macro             | Used in the NoteWriter to quickly apply a set of default values to a form.                                                                                                    |
| Media Manager     | The Media Manager activity is a one-stop solution for managing many different types of files attached to the patient record. You can attach scan, voice, video, document, and other types of files at the patient, encounter, or order level.                                                                               |
| Narrator          | A documentation tool that allows users to perform a number of tasks while viewing the timeline of the patient's visit or of a specific event (such as a procedure).                                                                                                    |
| Navigator         | A series of sections meant to follow a particular workflow, such as an office visit or medication reconciliation.<br>Common examples include the Visit Navigator, the Discharge Navigator, and the Call Navigator                                                                                                    |
| Notes             | Activity where clinicians can review all notes for a patient and, if authorized, create, edit, or cosign notes                                                                                                    |
| NoteWriter        | An activity that generates note text based on point-and-click documentation. Information that a clinician document from the NoteWriter includes a patient's history of present illness, review of systems, medical decision making, and physical exam.                                                                      |
| Orion             | Orion is the task management tool you'll use during build. You'll use Orion to assign tasks to analysts and monitor the team's progress during build                                                                                                    |
| Panel             | A set of orders (can include procedures and medications) typically ordered as a group. A panel is placed as a single order that expands into a discrete set of orders in order entry or when the order is accessioned.                                                                                                    |
| Patient Lists     | Activity where you can assemble and view lists of patients and view reports for each patient.                                                                                                    |
|                   | 1                                                                                                    |

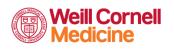

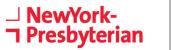

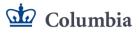

| Patient Station        | A tool for registration and clinical staff to help simplify the process of selecting the correct patient encounter.<br>Serves as an access point into encounter-specific workflows. Patient Station can also be used to create<br>encounters.                                                                                                    |
|------------------------|----------------------------------------------------------------------------------------------------|
| Patient Summary        | Activity in the hospital chart or encounter that displays configurable reports about the patient. Also called the Patient Summary activity.                                                                                                    |
| Phase of Care          | Designation given to an order to indicate when during a patient's care the order should be applied. Provides a method to efficiently place and manage orders while a patient goes through a potentially large number of departments/transfers.                                                                                                    |
| Preference Card        | A template of the settings for a particular OR Procedure, tailored to meet the needs or preferences of a specific surgeon, location, or service. These are built in addition to the original procedure's settings.                                                                                                    |
| Problem List           | An activity or navigator section where clinicians can view a patient's current medical problems, record new medical problems, and document resolved problems. From the Problem List, clinicians can also write notes about problem statuses, place related orders, and set goals for the patient.                                                                                |
| Preference List        | A set of frequently used orders. Orders can be added to facility preference lists by members of your project team and you can also maintain your own personal preference list to include orders you have pre-configured based on your preferences.                                                                                                    |
| Procedure Pass         | A checklist for clinical users to ensure certain tasks are completed prior to an interventional radiology (IR) or surgical procedure being performed.                                                                                                    |
| Protocol               | In Beacon, a protocol is a non-patient specific chemotherapy treatment template that contains recurring medication, procedures, and related orders for the span of oncology treatment.<br>In Radiant, a protocol is a set of instructions that a radiologist or cardiologist may enter for the technologist before an imaging exam, explaining how the exam should be performed. |
| Reporting<br>Workbench | An Epic tool that provides flexible, template-based reporting integrated with Hyperspace.                                                                                                    |
| Sherlock               | Epic's issue-tracking tool, through which organizations' users can have direct access to create and update Support Logs (SLGs), Release Authorizations, and Reportable Issues hosted at Epic.                                                                                                    |
| SmartForm              | A customizable form in Hyperspace used for gathering clinical and other patient data.                                                                                                    |
| SmartLink              | A SmartTool that pulls (or "links") information from the patient record directly into your documentation. For example, if you enter .name, the patient's name is pulled in.                                                                                                    |
| SmartList              | A SmartTool that allows you to choose from a list of pre-configured choices in a SmartText or SmartPhrase.<br>These can be single- or multiple-response lists.                                                                                                    |
| SmartPhrase            | A SmartTool that allows you to type a few characters that automatically expand into a longer phrase or block of text. For example, .pt becomes patient.                                                                                                    |
| SmartText              | A text template that can include text, SmartPhrases, SmartLists, and SmartLinks. Frequently used in progress notes, but can be used in many different types of records.                                                                                                    |

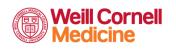

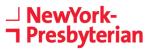

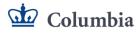

## Epic**Together**

| SmartTool      | Pre-configured text that can be used to standardize documentation, such as notes, within the system.<br>SmartTools include SmartLinks, SmartLists, SmartPhrases, and SmartTexts.                                               |
|----------------|----------------------------------------------------------------------------------------------------|
| Snapboard      | A single activity where both case and appointment schedules can be managed in a real or near real-time manner by dragging and dropping cases and appointments that need to be scheduled from the case depot onto the schedule. |
| SnapShot       | Activity or report that shows a quick overview of patient data, such as the problem list, medications, allergies, and comments.                                                                                                |
| Sticky Note    | An Epic tool that can be used within the patient chart as a personal, non-medical, form of documenting information. Comparable as the electronic version to the physical paper we call a post-it note.                         |
| Stop Sign      | An icon that indicates that you must enter something in that field before continuing.                                                                                                    |
| System List    | The set of all patients in the system who meet certain criteria. An entry for each patient appears on the system list in the Patient Lists activity.                                                                           |
| Therapy Plans  | Therapy plans are pre-defined sets of orders that are administered to a patient during multiple encounters at specified intervals, such as for dialysis or infusion therapy.                                                   |
| Time Mark      | A button in the Order Review and Results Review activities. When you click this button, you signal that you have seen the patient's new orders or results, and they no longer appear as new for you.                           |
| Toolbar        | The row of buttons at the top of the Hyperspace window, including the Epic button.                                                                                                    |
| Treatment Plan | A clinical protocol that has been applied to a patient and can now be customized for that individual patient.                                                                                                    |
| Unit Manager   | A home workspace that shows current and incoming patients in multiple departments. Staff can use this workspace to prepare for and quickly complete transfers and admissions.                                                  |
| Wildcard       | Often denoted by three asterisks (***) and used in various SmartTools, this text allows the user to insert free text into documentation. To replace the wildcard, a user selects it and begins typing over the asterisks.      |
| Work List      | Activity in which you can view and document on nursing or respiratory therapy tasks.                                                                                                    |
| Workqueue      | Generic term for a workable list in Epic. Common workqueues include patient workqueues, follow-up workqueues, claim edit workqueues, charge review workqueues, and many others.                                                |
| Yield Sign     | An icon indicating that it is recommended to enter something in the field before continuing.                                                                                                    |

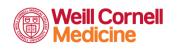

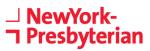

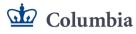

## Miscellaneous Terms

|                                                 | Miscellaneous Terms                                                                                                    |
|-------------------------------------------------|----------------------------------------------------------------------------------------------------|
| Access and Revenue<br>Cycle Readiness<br>(ARCR) | A program developed by Epic that promotes long-term success of <b>access and revenue cycle</b> areas by engaging operational leadership in the Epic implementation. It involves operational experts in the design and decision-making throughout the install.                                                                                                    |
| Audit Trail                                     | The audit trail tracks changes to a record. It keeps track of the old and new information, who changed the information, and when the information was changed.                                                                                                    |
| Business Continuity<br>Access (BCA)             | Formerly known as Downtime Reporting, BCA allows your site to perform batch printing of key Epic reports without having direct access to patient information during a server downtime.                                                                                                    |
| Clinical Leadership<br>Group (CLG)              | The Clinical Leadership Groups (CLGs) help to promote long-term success by engaging operational leadership in the Epic implementation. Clinical Leadership Groups (CLGs) will ensure that clinical content is designed to meet your department's needs.                                                                                                    |
| Clinical Operational<br>Readiness<br>(CORe)     | A program developed by Epic that promotes long-term success of <b>clinical</b> areas by engaging operational leadership in the Epic implementation. It involves operational experts in the design and decision-making throughout the install.                                                                                                    |
| Curriculum Review<br>Board (CRB)                | A group of identified individual who will be responsible for reviewing curriculums, lesson plans, and providing feedback per training track. The goal of these review boards should be to critically analyze the curriculum materials and ensure that they are designed to accurately reflect the workflows and teach to the utmost competency of the end users. |
| Device Integration                              | Capturing data from patient monitors and anesthesia machines, and filing them directly to a patient's chart in Epic.                                                                                                    |
| Encounter                                       | A clinical contact with a patient. For example, office visits, admissions, and triage calls are encounters. In billing applications, charges or other transactions can be associated with encounters.                                                                                                    |
| Environment                                     | A stand-alone set of code and data defined within an instance of Caché. For example, production, training, and test environments.                                                                                                    |
| Foundation System                               | The template used to build Epic customers' production environments, or CFBs. Formerly known as the Model System.                                                                                                    |
| Go-Live Readiness<br>Assessment<br>(GLRA)       | A global evaluation of all factors contributing to go-live in preparation for the implementation of Epic software. This includes examination of planning, hardware, system build, and end-user training. GLRAs are held at 120, 90, 60, and 30 days prior to go-live.                                                                                            |
| Hyperspace                                      | The integrated platform that hosts most Epic applications.                                                                                                    |
| Integrated Testing                              | Testing 100 percent of the end user workflows end-to-end, between applications and over interfaces. This includes nightly processing, printing, security, In Basket functions, Clarity extracts, Charge Router, and interfaces (both incoming and outgoing).                                                                                                    |

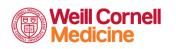

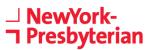

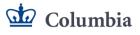

# Epic**Together**

| Playground<br>(PLY)                          | Common term given to an environment in which trainees are allowed to practice.                                                                                                    |
|----------------------------------------------|----------------------------------------------------------------------------------------------------|
| Production<br>(PRD)                          | The primary Epic environment and operational database for end user access to patient data                                                                                                    |
| Proof of Concept<br>(POC)                    | Project team access for initial build and validation of workflows. Single source of build for production maintenance. Interfaces typically start in this environment during a new implementation until build is moved to TST. |
| Specialists Training<br>Specialists<br>(STS) | A standard part of Epic's end-user training program in which users are trained by other Epic-certified users from their specialty, providing workflow-based training specific to that specialty's workflow.                   |
| TED                                          | Acronym for Epic's Training, Environments, and Documentation class.                                                                                                    |
| Test Environment<br>(TST)                    | An environment used for final testing of Epic features. After it has been tested in a test environment, data is<br>typically sent to a production environment.                                                                |
| Testing Scripts                              | A sample set of scenarios that customers can use to test the system build and configuration. Includes both unit and integrated testing scripts.                                                                               |
| Training Environment                         | An environment specifically built and maintained for end user training.                                                                                                    |
| Training Wheels                              | Training materials provided by Epic to customer sites for each application purchased.                                                                                                    |
| Workflow<br>Walkthrough (WFWT)               | Workflow Walkthrough (WFWT) is a patient-focused, integrated demonstration of validated workflows performed after the completion of build.                                                                                    |

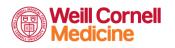

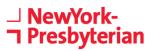

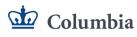